# Introduction to Groovy Part I – Compare & Contrast with Java

WHERE LESS REALLY IS MORE…

## About the Labs

The labs are downloadable source code files packaged in a zip file. The download link will be provided at the workshop.

Instructions for each lab are in comments in the source file. If you find a TODO, there's work to do!

The names of the labs are like LabX\_NNN, where X corresponds to the part of this workbook and NNN is in the range of 100-499

- The 100s labs are very simple "Uncomment / type this and run to see the results" kind of labs
- The 200s labs are more complex, but still on the easier level with many hints
- The 300s labs may introduce new concepts not in the materials and few hints on the basics
- The 400s labs are almost purely functional with little extra coding guidance available; i.e. "Given a list of Orders (where the Order class is defined and some sample data provided), find all orders in USD with taxable amounts more than \$7250 and nontaxable amounts less than \$1750."

### Overview

About Groovy Getting Started Groovy Scripts & Classes POGO v POJO Groovy Strings Dynamic Typing A Taste of Dynamic Behavior Some Gotchas What's Next

# About Groovy

#### A Brief History…

2003

- James Strachan announces the birth of Groovy as a project
- Java language look-and-feel
- Dynamic features modeled from Ruby, Python
- Guillame LaForge starts exploring Groovy

2004

◦ Groovy submitted to JCP (JSR 241)

#### 2006

- James Strachan moves on from the Groovy project
- Guillame LaForge takes over

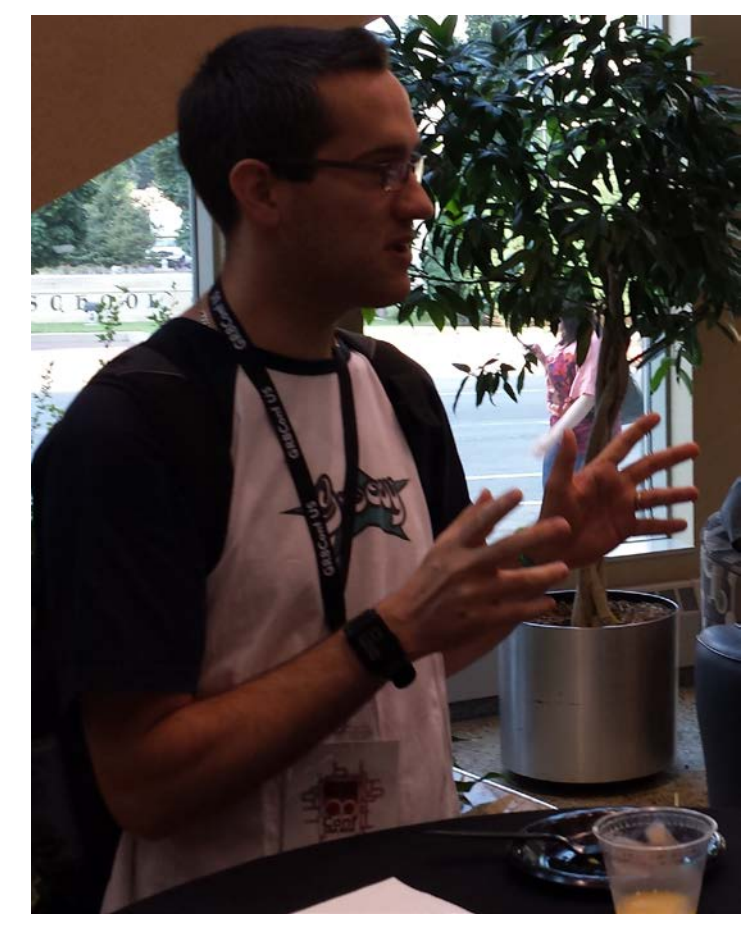

# About Groovy

A Brief History…

2007

- Groovy 1.0 released after several betas
- G2One company is formed by Graeme Rocher (creator of Grails)
- LaForge is made Groovy Project Lead
- Groovy 1.0 and 1.1 released, then rebranded to 1.5 to reflect rapid changes

2008

◦ SpringSource acquires G2One

#### 2009

◦ VMware acquires SpringSource

About Groovy

A Brief History…

2012

◦ Slow JCP process is abandoned and LaForge lists JSR 241 as dormant

◦ Groovy 2.0 released

2013

◦ VMware spins off SpringSource to Pivotal Software, Inc.

2014

◦ Groovy v2.3 released

- Current version is 2.3.6
	- Includes traits, Java 8 support, and more

About Groovy

So what *exactly* is Groovy?

- Groovy is a dynamic language based on Java
- Groovy objects *are* java.lang.Objects
- Groovy objects implement groovy.lang.GroovyObject interface
- Groovy GDK defines Groovy-specific types
- Groovy also dynamically *enhances* artifacts in the JDK

# Getting Started

For this talk, we'll get Groovy manually. We'll discuss including Groovy as a build dependency in Part II

- 1. Download zip distribution from groovy.codehaus.org/Download
- 2. Unzip to install it
- 3. Set GROOVY\_HOME
- 4. Set JAVA\_HOME
- 5. Begin the Groovy love

### Groovy Scripts and Classes

```
// file: SayHello.script
               // Groovy code can be in a script
               println "Hello World!"
// file: Hello.groovy
// Groovy code can be in a class like Java
class Hello {
  static void main(args) {
   println "Hello World!"
  }
}
```
### POGO v POJO

#### Let's start with a Java POJO and make it into a Groovy POGO…

```
// a POJO
import java.util.Date;
public class Member {
    private int memberId;
    private String screenName;
    private String firstName;
    private String lastName;
    private String email;
    private Date joinDate;
 public int getMemberId() { return memberId; }
    public void setMemberId(int memberId){this.memberId = memberId;}
    public String getScreenName() { return screenName; }
    public void setScreenName(String screenName) {this.screenName = 
                                                   screenName; }
                                                                              public String getFirstName() { return firstName; }
                                                                              public void setFirstName(String firstName) { this.firstName = firstName; }
                                                                              public String getLastName() { return lastName; }
                                                                              public void setLastName(String lastName) { this.lastName = lastName; }
                                                                              public String getEmail() { return email; }
                                                                              public void setEmail(String email) { this.email = email; }
                                                                              public Date getJoinDate() { return joinDate; }
                                                                              public void setJoinDate(Date joinDate) { this.joinDate = joinDate; }
                                                                              @Override
                                                                              public String toString() {
                                                                                  return String.format("Member(%d, %s, %s, %s, %s, %s)", 
                                                                                                       memberId, screenName, firstName, lastName, email, 
                                                                                                       joinDate.toString());
                                                                              }
                                                                          }
```
### POGO v POJO

#### Let's start with a Java POJO and make it into a Groovy POGO…

**// POGO**

```
@groovy.transform.ToString
class Member {
    int memberId
    String screenName
    String firstName
    String lastName
    String email
    Date joinDate
}
```
### Groovy Strings

Let's explore the four ways we can make String literals…

- Single quote 'Hello World!'
- Double Quote
	- "Hello World" a java.lang.String
	- "Hello \$name" string interpolation token (\$name) makes this a groovy.lang.Gstring
- Triple Single Quote Heredoc
	- "'<airlines>
		- <airline>American</airline> <airline>Southwest</airline> <airline>Virgin America</airline> </airlines>'''
- Triple Double Quote Heredoc """<airlines>
	- <airline>\${airlines[0]}</airline> <airline>\${airlines[1]}</airline> <airline>\${airlines[2]}</airline> </airlines>"""

# Dynamic Typing

Duck Typing…

If it walks like a duck and quacks like a duck, let's treat it like a duck…

List list =  $[3, 2, 4, 1, 0, 5]$ list.sort() // yields  $[0,1,2,3,4,5]$  ... but where did sort() come from?

Groovy compiler didn't complain…

It assumes sort() will be there are runtime

### Dynamic Behaviors

With great power, comes great responsibility…

String.metaClass.asCanadian =  $\{$  delegate +  $\langle$  eh'  $\rangle$ Delegate means 'the thing that should get this behavior'; i.e. the String

println 'Nice weather'.asCanadian() // yields 'Nice weather, eh'

## Some Gotchas

You can almost rename a .java source file to .groovy, but not quite… In Groovy:

- $\circ$  a == b means a.equals(b)
- By default, no way to declare package-private visibility
- do/while not supported
- Floating point literals are BigDecimals, not doubles
- $\circ$  Array literal declaration won't work: int[]  $x = \{1,2,3\}$ . Use int[]  $x = [1,2,3]$
- Groovy compiler will not check throws clause on method as all exceptions treated the same way by the compiler

## Part I Self-Examination

- 1. In what year was Groovy announced?
- 2. What GA release of Groovy first introduced Traits?
- 3. Groovy is a strongly typed statically compiled language. (T/F)
- 4. Groovy objects are java.lang.Objects. (T/F)
- 5. All Groovy objects implement what interface?
- 6. All code you write in Groovy must be inside a class. (T/F)
- 7. The 'A' literal specified with single quotes is what type?
- 8. The "A-\$code" literal is an instanceof groovy.lang.GString. (T/F)
- 9. A triple quoted literal is called a head  $\mathsf d$  d
- 10. A method call to a non-existent method results in a compiler error. (T/F)
- 11. Given a1 == a2 compare whether a1 and a2 object references are the same.  $(T/F)$

### Part I Labs

Please complete the Lab1 1xx labs

Time permitting, you may go on to the Lab1 2xx, 3xx, and 4xx labs.

However, please complete the easier labs before turning to the more challenging ones as the later labs build on concepts practiced in the earlier labs.

# Introduction to Groovy Part II – Groovy Grooviness

GROOVY… WHERE LESS REALLY IS MORE

### Overview

Syntactical Sugar

Groovy truth

Groovy operators

Closures, A First Look

Intro to Collections

# First, A Tale of Two Types of Complexity…

#### **Essential complexity**

The problems we try to solve have essential complexity. By their nature, they are complex

#### **Accidental complexity**

All the complexity we add in to implement a solution to the problem that is not essential complexity is accidental complexity

Using Groovy's syntactical sugars and idioms, we can drive out a lot of the accidental complexity we added in because of Java

# Syntactical Sugar

More default imported packages than Java

All classes assumed public

All fields assumed private; public getters / setters added automatically

Free map c'tor

Access / mutate properties like field level access (but it's not)

Parentheses optional in method calls (unless no arg)

Semi-colons optional unless multiple statements on line (or classic for loop)

Return statement optional at end of methods. Last evaluated expression is returned. Don't be obtuse!

Void methods return null

The Groovy compiler treats all exceptions as Runtime

# Groovy Truth

#### Java is very rigid about truth

◦ if(someExpression) {…} // someExpression must be boolean result

#### This leads to a lot of noise in the code

```
if(arry != null && arry.length > 0) // arrays have length property
if(name != null && name.length() > 0) // Strings have length()
if(list != null && list.size() > 0) // collections have size()
if(map != null && map.size() > 0) // maps have size()
if(iter != null & iter.hasNext()) // iterators
if(value != 0) // number not zero is true
if(anyObject != null) // object not null is true
```
# Groovy Truth

#### Groovy has a relaxed definition of truth

◦ It's like JavaScript's definition

#### This leads to a lot of noise in the code

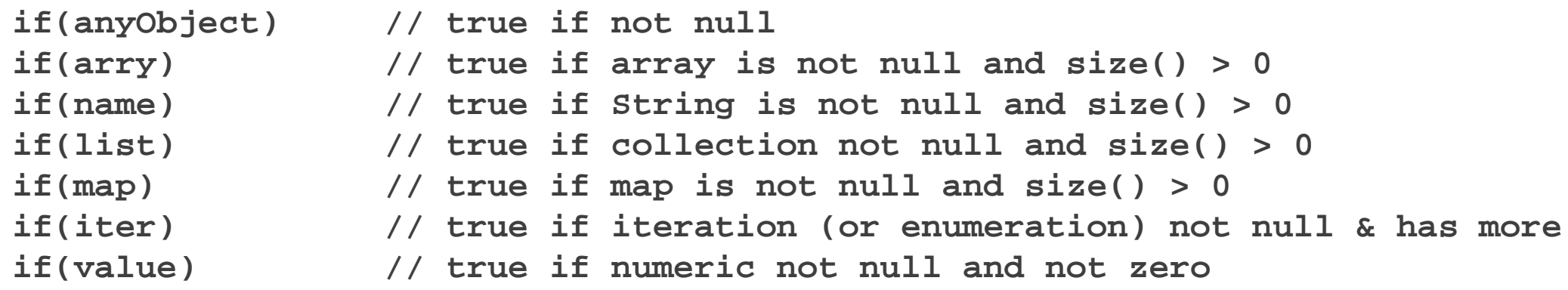

**/\* Groovy adds size() to arrays and Strings so we can finally have a consistent syntax about a thing's size \*/**

## Groovy Operators

```
Safe Navigation (?.)
Elvis (?:)
Spaceship (compareTo) (<=>)
Spread (*.)
Range operator (..)
getAt/putAt ([])
asType (as)
Regex find (=\sim) / Regex match (==\sim)Method reference (.&)
Membership (in)
Identity (is)
```
# Closures, A First Look

Groovy closures are first class functional citizens

Think of them as disembodied methods that can be passed around

**Closure max = { a, b -> a > b ? a : b }**

There's an elegant syntax for declaring and passing them inline

- If a method takes a Closure as its last parameter, the closure can be declared inline
- For example, Groovy associates a collect method with java.util.Collection that takes a transforming closure as the (last) argument allowing it to be called two ways:

```
Closure square = { it * it } // arg name defaults to 'it'
[1,2,3].collect(square) // yields [1,4,9]
[4,5,6].collect{val -> val * val } // yields [16,25,36]
```
# Intro to collections in Groovy

Groovy adds many enhancements to JDK collections

◦ collect, find, findAll, sort and many more

Groovy introduces a new type called a Range

```
Range r = 1..5
r.each{ print "$it " } // yields: 1 2 3 4 5
```
Lists feel more like arrays

**def vals = [1,2,3,4,5] // a java.util.ArrayList println vals[2] // 3 println vals[-1] // 5**

Maps feel more like beans. Simple string keys need not have quotes.

```
def vals = [a:1,b:2,c:3] // a java.util.LinkedHashMap
println vals['a'] // 1
println vals.c // 3
```
### Part II Self-Examination

- 1. Java overrides the + operator for Strings, but not BigDecimals. Adding BigDecimals a and b requires us to use a.add(b) instead of a+b. This is an example of \_\_\_\_\_\_\_ complexity imposed by the language.
- 2. The following are equivalent: println('Hello') println 'Hello' (T/F)
- 3. If a method takes no arguments, parentheses are optional when calling the method (T/F)
- 4. When returning a value from a method the return statement is always required (T/F)
- 5. In Groovy truth, a non-null, but empty list is evaluated as true. (T/F)
- 6. In Groovy truth, a non-zero Integer is evaluated as true. (T/F)
- 7. Using the \_\_\_ Groovy operator we can shorten this common Java idiom: **String x = name != null ? name : "Anon"**
- 8. Closures are behaviors that are first class types that can be passed around in the system. (T/F)
- 9. The following declares a  $\therefore$  def x = [1,3,5,7]
- 10. The following declares a  $\therefore$  def y = 1..99
- 11. The following declares a  $\therefore$  def  $z = [a:2, b:4, c: 6]$

### Part II Labs

Please complete the Lab2 1xx labs

Time permitting, you may go on to the Lab2\_2xx, 3xx, and 4xx labs.

However, please complete the easier labs before turning to the more challenging ones as the later labs build on concepts practiced in the earlier labs.

# Introduction to Groovy Part III – More Groovy Grooviness

GROOVY… WHERE LESS REALLY IS MORE

### Overview

More on Groovy SDK

**Traits** 

### More on Groovy SDK

Groovy Operator Overloading

More java.util Collections JDK enhancements

java.lang.String JDK enhancements

java.lang.Integer JDK enhancements

Groovy provides an elegant way to override many operators

Each operator that can be overloaded has a corresponding method named like the operator

- + is overloaded with plus()
- - is overloaded with minus()
- ++ is overloaded with next()
- -- is overloaded with previous()
- << is overloaded with leftShift()
- >> is overloaded with rightShift()
- [] is overloaded with getAt and putAt; i.e. a[b] and a[b]=c
- Many more!

All we have to do is implement the operator method in our class to give meaning to the operator

To support chaining, the return from the method is the reference to the object with the operator behavior

```
@groovy.transform.ToString
```

```
class Pizza {
  String name
 List<String> toppings = []
 Pizza leftShift(String topping) {
    toppings.add(topping)
    this
  } 
}
Pizza p = new Pizza(name: "Simply Yummy")
p << 'Cheese' << 'Mushroom' << 'Pepperoni' << 'Sausage'
```
Some examples from the Groovy SDK

- All collections have +, -, and <<
- Number implements +, -, \*, / and \*\* (power) operators
	- BigDecimals get these behaviors
- Dates
	- Have + and support, as well as ++ and -- for adding/subtracting days from a date
	- Have a getAt and putAt method for getting / setting fields

### More on collections enhancements

Spread operator (\*) works across elements of a collection

```
List list = ['My', 'name', 'is', 'Jack']
assert list.size() == 4
assert list*.size() == [2, 4, 2, 4]
```
Given this List: **List list = [1,2,3,4,5]**

We can reverse the list:

**list.reverse() == [5,4,3,2,1]**

We can join the list elements

**list.join('-') == '1-2-3-4-5'**

We can find the first and last elements **list.first() == 1 list.last() == 5**

We can even find all permutations of a list **list.permutations == [[1, 2, 4, 5, 3], [5, 3, 2, 4, 1], [1, 3, 2, 5, 4], [3, 1, 2, 4, 5], [3, 4, 2, 5, 1],,…]**

Given this collection:

```
List list = ['My', 'name', 'is', 'Jack']
```
Collect method takes a closure and applies it to each element yielding a transformed element:

```
List newList = list.collect { it.toUpperCase() }
assert newList == ['MY', 'NAME', 'IS', 'JACK']
```
Given this collection:

```
List list = ['My', 'name', 'is', 'Jack']
```

```
We can slice into the list using subscripts and ranges
   assert list[3] == ['Jack']
   assert list[1..3] == ['name', 'is', 'Jack']
```
Collections also have

- find(Closure) find first element matching condition in closure
- findAll(Closure) find all elements matching condition in closure
- inject method taking a closure with two arguments, the initial value and the element value

Combining these, we can perform a Filter/Map/Reduce operation with findAll, collect and inject methods

First, let's see this in Java

```
// LineItem has boolean taxable, int qty and BigDecimal price
public BigDecimal calculateTaxableTotal(List<LineItem> items) {
 BigDecimal sum = BigDecimal.ZERO;
  for(LineItem item: items) {
    if(item.isTaxable()) {
      sum = sum.add(item.getPrice().multiply(item.getQty()));
    }
  }
  return sum;
}
```

```
// LineItem has boolean taxable, int qty and BigDecimal price
BigDecimal calculateTaxableTotal(List<LineItem> items) {
  items.findAll{ it.taxable }
       .collect{ it.price * it.qty }
       .inject { sum, cost -> sum += cost }
```
**}**

## Some String enhancements

We've seen String interpolation

**"Hello \$name"**

And Heredocs:

**'''**

**<customer>**

**<name>Acme></name>**

**<id>1234></id>**

**</customer>**

**'''**

### Some String enhancements

```
There are more … a lot more!
capitalize : 'hello'.capitalize() == 'Hello'
reverse: 'hello'.reverse() == 'olleh'
isXXX: '1.0'.isInteger() == false
        '1.0'.isDouble() == true
execute: 'cmd.exe /c dir'.execute() // lists dir
center: ' banner '.center(20, '*')
            == '****** banner ******'
padLeft/Right: '123'.padLeft(6, '_') == '___123'
                 '1234'.padLeft(6, '_') == '__1234'
```
### Some Integer Enhancements

**times: 10.times{ print "\$it " } // prints 0 1 2 3 4 5 6 7 8 9 power: 2\*\*16 == 65536**

**upto: 1.upto(10) { print "\$it " } // prints 1 2 3 4 5 6 7 8 9 10**

Traits are new in Groovy 2.3

Declared like an interface or class, except with the *trait* keyword

```
trait Sailing {
  void sail() { println "I'm sailing!" } 
}
```
#### They kind of feel like classes

- TraitA can extend one trait and implement zero or more interfaces
- TraitA can also implement multiple traits: **trait TraitA implements TraitB, TraitC, TraitD**
- They can have state
- They can declare abstract methods

#### However, they're used by classes like interfaces

◦ ClassA implements TraitA, TraitB

Traits are new in Groovy 2.3

```
trait Flying {
  String airplaneType
 void fly() { println "I'm flying a $airplaneType!"
}
trait Sailing {
 void sail() { println "I'm sailing!" } 
}
class Person implements Flying, Sailing {}
```

```
Person p = new Person(airplaneType: 'Boeing 737')
p.fly() // prints I'm flying a Boeing 737
p.sail() // prints I'm sailing!
```
What if there's a method clash? Last declared implements, wins

```
trait SailingA {
  void sail() { println "I'm sailing A!" } 
}
class Person implements SailingA, SailingB {}
Person p = new Person()
p.sail() // prints I'm sailing B
// We can override this ordering by overriding method in Person
// and calling SailingA.super.sail()
trait SailingB {
 void sail() { println "I'm sailing B!" } 
}
```
Classes can override trait methods

```
trait Boating {
 void sail() { println "I'm sailing!" }
 void row() { println "I'm rowing!" }
}
class Person implements Boating {
 void sail() { println "I'm sailboating!" }
}
```

```
Person p = new Person()
p.sail() // prints from class: I'm sailboating!
p.row() // prints from trait: I'm rowing!
```
In Groovy (not Java), we can implement traits at runtime rather than compile time

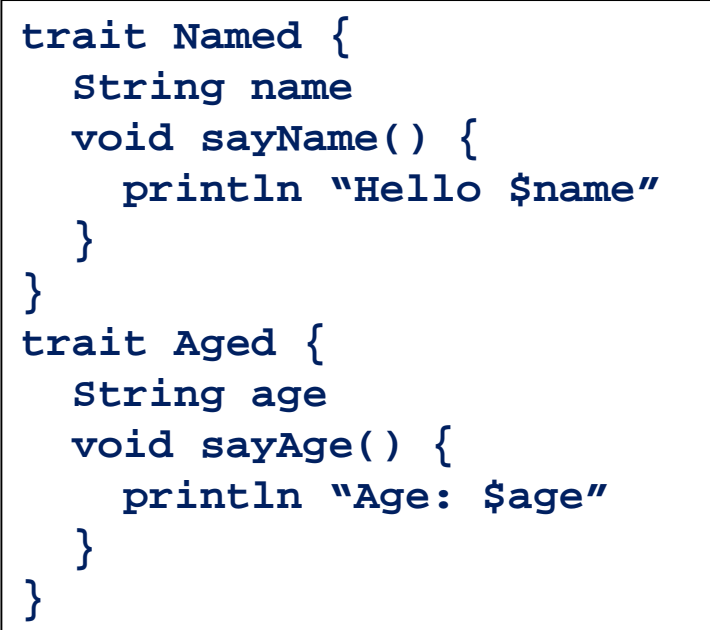

```
class Person {}
```

```
def p1 = new Person() as Named
p1.name = 'Jack'
p1.sayName() // prints Hello Jack
```

```
def p2 = p1.withTraits Named, Aged
p2.name = 'Jill'
p2.age = 29
p2.sayName() // prints Hello Jack
p2.sayAge() // prints Age: 54
```
#### A few other points

- Traits are compiled into the code
- Compatible with @CompileStatic
- Traits can be chained together (think Servlet Filters) to pass processing through to implemented traits earlier in the chain
- A method on TraitC can call super.x() to pass control to prior trait, TraitB
- If TraitB doesn't have x(), super search will continue to TraitA, then the Bar class

**class Foo extends Bar implements TraitA, TraitB, TraitC**

## Part III Self-Examination

- 1. To overload the + operator on a class, simply implement a method named \_\_\_\_\_
- 2. What is the result of this: **['Santa','Claus','Knows']\*.size()**
- 3. What is the result of this: **['A','B','C'].join(',')**
- 4. What is the result of this: **2\*\*3**
- 5. What is the result of this:**' banner '.center(5, '\*')**
- 6. As of Groovy v2.3, *trait* is a new keyword (T/F)
- 7. Do classes extend or implement a trait?
- 8. Like interfaces, traits can extend multiple traits. (T/F)
- 9. Like a class, traits can implement interfaces (T/F)
- 10. Traits can implement other traits (T/F)

### Part III Labs

Please complete the Lab3 1xx labs

Time permitting, you may go on to the Lab3 2xx, 3xx, and 4xx labs.

However, please complete the easier labs before turning to the more challenging ones as the later labs build on concepts practiced in the earlier labs.

# Introduction to Groovy Part IV – More Groovy Basics

GROOVY… WHERE LESS REALLY IS MORE

### Overview

Some useful AST transformations

Understanding the Groovy Meta-Object Protocol (MOP)

Builders and Slurpers

Adding Groovy to your Maven Projects

Using Groovy with Your Favorite IDEs

First, what the heck is a Groovy AST Transformation?

- AST == Abstract Syntax Tree
- When code is compiled, it is broken down into a hierarchical graph of syntax elements
- AST Transformations participate in the compiler's processing to alter the compiled output
	- This means , unlike dynamic behaviors, Java can see the ASTx code!

In Groovy, an AST Transformation is represented by an annotation

Writing AST Transformations is a complex business beyond the scope of this talk

- There are online and book resources that discuss the process
- The process will soon be easier thanks to some tools and DSLs in early stages of development

#### AST Transformations in the Groovy SDK are in groovy.transform

#### @ToString

- Adds a toString method
- Takes optional arguments to
	- **includeNames** include field names
	- **includeFields** include private attributes in addition to properties
	- **includePackage** include package names of properties/fields
	- **includes**/**excludes** include or exclude specific fields and properties by name. Use one or the other, but not both
	- **includeSuper** whether to include super fields/properties
	- **ignoreNulls** don't display fields or properties with null values
	- **cache** whether to cache toString results

#### @TupleConstructor

- Adds a tuple-style constructor with parameters for each field / property
	- Parms are in the order the fields are declared
	- If includeSuperProperties is set, parms for the the super fields appear first
- Default values (the Java defaults) are provided for each argument so you can leave off any number from the end
	- This provides ability for c'tor to be used as a default no-arg c'tor
	- Also, Groovy's map c'tor is usually available. See GroovyDoc for limitations
- Takes optional arguments to
	- **callSuper** passes args in super call rather than setting properties
	- **includes**/**excludes** allows specifying fields and/or properties by name to include or exclude. Use one or the other, but not both
	- **includeFields**/**includeProperties** include fields / include properties in c'tor
	- **includeSuperFields**/**includeSuperProperties** include super attributes in c'tor
	- **force** overrides suppression of generated c'tor if custom c'tors present

#### @EqualsAndHashCode

- Adds an equals and hashCode method
- Takes optional arguments to
	- **callSuper** whether to include super
	- **includes**/**excludes** allows specifying fields and/or properties by name to include or exclude. Use one or the other, but not both
	- **includeFields**/**includeProperties** include fields / include properties in c'tor
	- **useCanEqual** Generates a canEqual method to be used by equals. Default is true. See GroovyDocs for details on this
	- **cache** whether to cache hashCode calculations

What would we get in the .class if we create a class like this?

```
@TupleConstructor
@EqualsAndHashCode
@ToString
class Person {
  String firstName
  String lastName
  String email
}
```
That's nice, but do I really have to repeat those three ASTx? Nope.

@Canonical

- Equivalent to @TupleConstructor, @EqualsAndHashCode, @ToString
- However, it's more limited in options
- Adds a default c'tor
- Adds a tuple-style c'tor taking fields in the order they are declared
	- Map c'tor may not be available. See GroovyDocs
- Adds default equals, hashCode, and toString methods
- Note: C'tors added only if you don't write one of your own
- Other more specific AST Transformations take precedence; i.e. @ToString
- Takes optional arguments to
	- Include / Exclude field and/or property names as a comma-separated list or array

```
@Canonical
class Person {
  String firstName
  String lastName
  String email
}
```
#### @Immutable

- Class is made final
- Creates constructors and getters
- All fields are private
- Dates, Cloneables, and arrays are defensively copied on the way in and out
- Immutable types, like primitives and wrappers are allowed
- Fields that are enums or @Immutable are allowed
- Properties must themselves be immutable
- See GroovyDocs for details

Quiz:

- 1. What is the visibility of a class with no visibility modifier?
- 2. What is the visibility of attributes with no visibility modifier?
- 3. What is the visibility of methods with no visibility modifier?
- 4. How do we make something package protected?

#### @PackageScope

- On a class, makes class package protected
- On a field, makes field package protected
- On a method, makes field package protected
- See GroovyDocs for details

#### @TypeChecked

◦ On a class or method, causes Groovy compiler to use compile time checks in the style of Java

#### @CompileStatic

- Can be used on type, c'tor, method, field, local variable or even package declaration
- Same as @TypeChecked, except also does static compilation bypassing Groovy Meta-Object Protocol (MOP)
- You lose all dynamic behaviors with this, but get performance comparable to Java since dynamic method dispatch is bypassed
- Especially useful in upcoming Groovy 2.4.0 support of Android development

#### See GroovyDocs for details

## Understanding the Groovy Meta-Object Protocol (MOP)

#### Groovy is a dynamic language

#### This means:

- Methods and object references are resolved at runtime
- The compiler gives us fewer errors since "missing" things may actually be valid at runtime
- Consider this:

```
class Person {
  String firstName
  String lastName
}
  // somewhere else in the code…
new Person(firstName: 'Fred', lastName: 'Flintstone').save()
// MethodMissingException thrown if save() isn't available at runtime
```
### How does Groovy MOP Work?

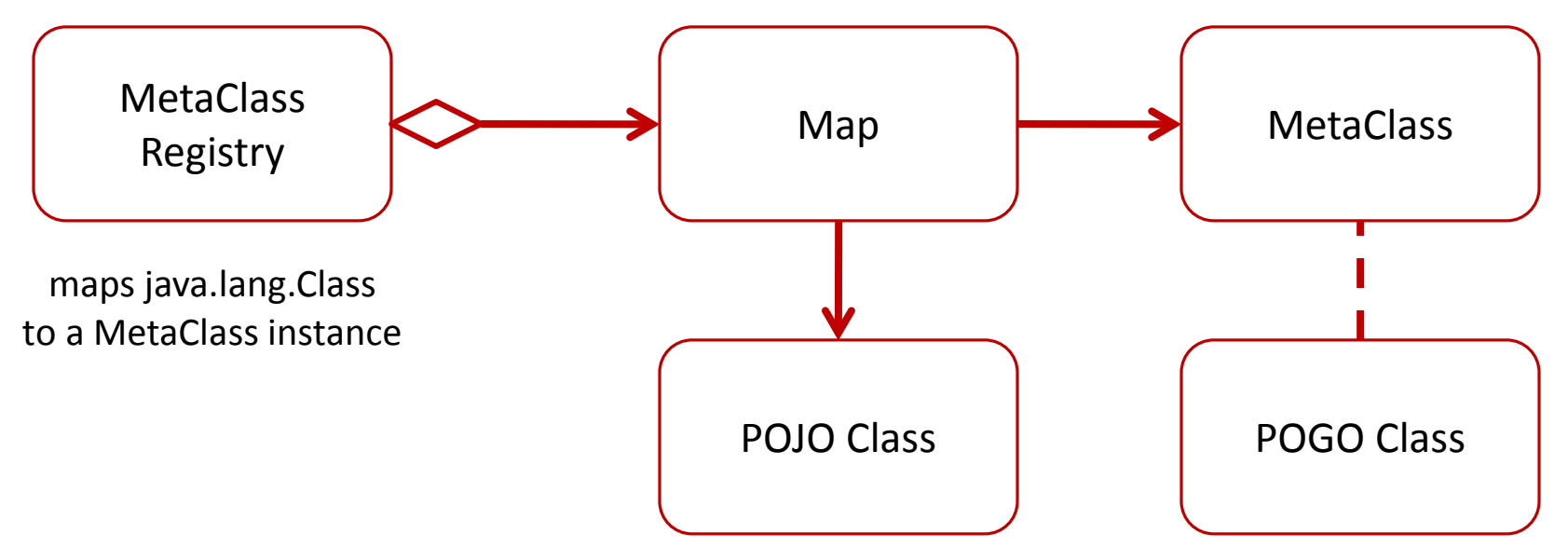

- To access the MetaClass for a Java object, Groovy queries the MetaClassRegistry via getMetaClass(Class) method
	- You can, too:

**GroovySystem.metaClassRegistry.metaClass(java.lang.Integer)**

- Groovy objects have direct access to their MetaClass object

### Java method call under Groovy RT

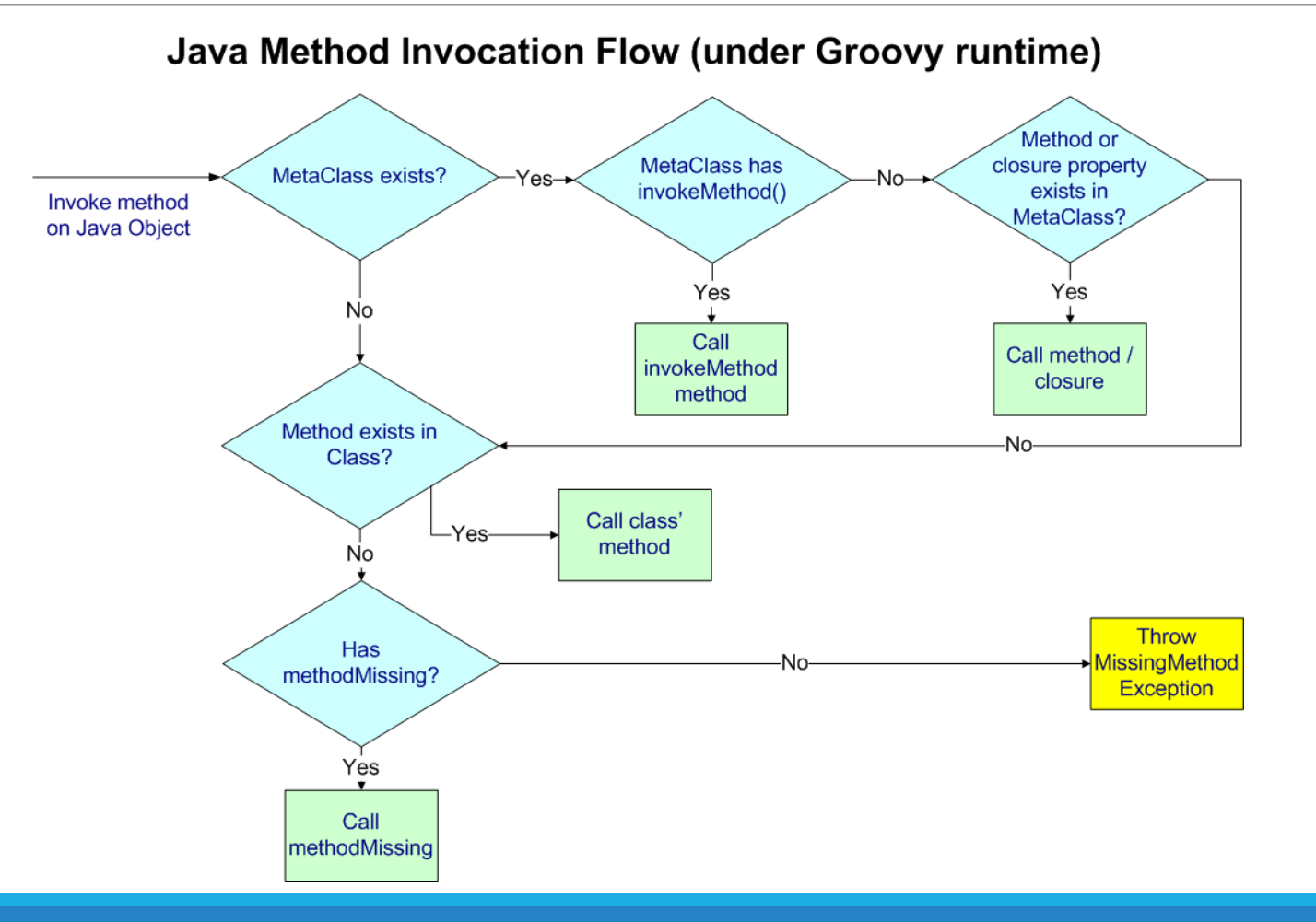

## Groovy method call under Groovy RT

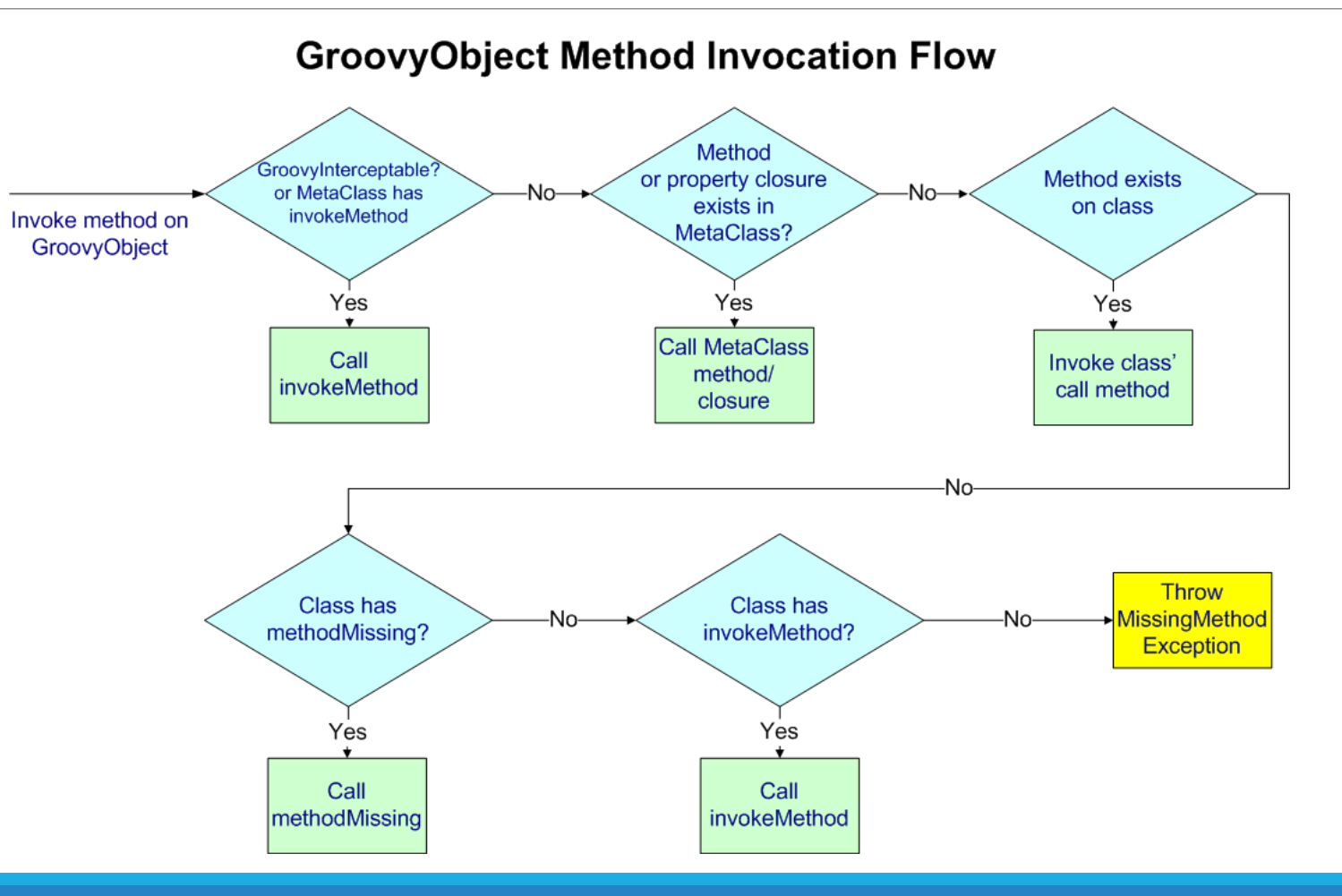

### Responsive Synthesis

With the MetaClass, we can add behavior to existing classes or instances with that behavior being available at runtime

The ultimate meta-programming is creating the code to add new behaviors at runtime

- Behaviors we don't even know about at compile time
- Behaviors that come into being based on runtime stimulus

Grails GORM finders is a first rate example

◦ **Person.findAllByLastNameLike('Flint%')**

## Builders and Slurpers

Because of Groovy's dynamic nature, combined with its special syntax for closures, we can create elegant DSLs using (almost) plain language constructs to "Build" markup

#### Let's take a look at two:

- XMLMarkupBuilder
- JsonBuilder

## Builders and Slurpers

It would be no fun if we could easily build XML or Json using a MarkupBuilder, but not as easily read it in

For that, let's use the XMLSlurper and JsonSlurper …
#### Part IV Self-Examination

- 1. AST in "AST Transformation" stands for
- 2. AST Transformations (ASTx) happen at compile time. (T/F)
- 3. Describe what affect the @Canonical ASTx has on a class
- 4. Describe what affect the @Immutable ASTx has on a class
- 5. What's the upside to using @CompileStatic on a class?
- 6. What's the downside to using @CompileStatic on a class?
- 7. If we add a Closure named toString to the metaClass of the Integer class (i.e **Integer.metaClass.toString** =  $\{...\}$ ), will the Integer class' toString or our closure be called when we execute 5.toString()?
- 8. If a Groovy class implements \_\_\_\_\_\_\_\_ then all method calls will be dispatched to the invokeMethod method
- 9. To easily create JSON from some data, use the \_\_\_\_\_\_\_\_
- 10. To easily create XML from some data, use the
- 11. To access elements of JSON in an object-like way, use the
- 12. To access elements of XML in an object-like way, use the \_\_\_\_\_\_

#### Part IV Labs

Please complete the Lab4 1xx labs

Time permitting, you may go on to the Lab4\_2xx, 3xx, and 4xx labs.

However, please complete the easier labs before turning to the more challenging ones as the later labs build on concepts practiced in the earlier labs.

# **Fini**

**Let's connect on LinkedIn:**

**<http://www.linkedin.com/in/jackfrosch>**

# Appendix A Useful Links

- [http://groovy.codehaus.org](http://groovy.codehaus.org/)
- <http://radio-weblogs.com/0112098/2003/08/29.html>
- <http://glaforge.appspot.com/article/groovy-s-birthday-and-news>
- <http://groovy.codehaus.org/Differences+from+Java>
- <http://groovy.codehaus.org/Groovy+Truth>
- <http://groovy.codehaus.org/Operators>
- <http://groovy.codehaus.org/Building+AST+Guide>
- <http://groovy.codehaus.org/gapi/groovy/transform/package-summary.html>
- <http://groovy.codehaus.org/Builders>
- <http://groovy.codehaus.org/gapi/groovy/json/JsonBuilder.html>
- <http://groovy.codehaus.org/Building+AST+Guide>
- <http://groovy.codehaus.org/gapi/groovy/transform/package-summary.html>
- <http://groovy.codehaus.org/Builders>
- <http://groovy.codehaus.org/gapi/groovy/json/JsonBuilder.html>

#### Part I

- 1. In what year was Groovy announced? ans. **2003**
- 2. What GA release of Groovy first introduced Traits? ans. **v2.3**
- 3. Groovy is a strongly typed statically compiled language. ans. **False!**
- 4. Groovy objects are java.lang.Objects. ans. **True**
- 5. All Groovy objects implement what interface? ans. **groovy.lang.GroovyObject**
- 6. All code you write in Groovy must be inside a class. ans. **False**
- 7. The 'A' literal specified with single quotes is what type? ans. **java.lang.String**
- 8. The "A-\$code" literal is an instanceof groovy.lang.GString. ans. **True**
- 9. A triple quoted literal is called a h \_ \_ \_d \_ \_ ans. **heredoc**
- 10. A method call to a non-existent method results in a compiler error. ans. **False!**
- 11. Given a1 == a2 compare whether a1 and a2 object references are the same. ans. **False - a.equals(b)**

#### Part II

- 1. Java overrides the + operator for Strings, but not BigDecimals. Adding BigDecimals a and b requires us to use a.add(b) instead of a+b. This is an example of complexity imposed by the language. ans. **accidental**
- 2. The following are equivalent: println('Hello') println 'Hello' ans. **True**
- 3. If a method takes no arguments, parentheses are optional when calling the method. ans. **False**
- 4. When returning a value from a method the return statement is always required ans. **False – return is usually not required**
- 5. In Groovy truth, a non-null, but empty list is evaluated as true. ans. **False**
- 6. In Groovy truth, a non-zero Integer is evaluated as true. ans. **False**
- 7. Using the operator Groovy operator we can shorten this common Java idiom: **String x = name != null ? name : "Anon" ans. Elvis (String x = name ?: "Anon")**
- 8. Closures are behaviors that are first class types that can be passed around in the system. **ans. True**
- 9. The following declares a \_\_\_: def x = [1,3,5,7] ans. **List**
- 10. The following declares a \_\_\_\_\_ : def y = 1..99 ans. **Range**
- 11. The following declares a  $\qquad$  : def  $z = [a:2, b:4, c: 6]$  ans. **Map**

Part III

- 1. To overload the + operator on a class, simply implement a method named \_\_\_\_ ans. **plus**
- 2. What is the result of this: **['Santa','Claus','Knows']\*.size() ans. [5,5,5]**
- 3. What is the result of this: **['A','B','C'].join(',') ans. "A,B,C"**
- 4. What is the result of this: **2\*\*3 ans. 8**
- 5. What is the result of this:**' banner '.center(5, '\*') ans. "\*\*\*\*\* banner \*\*\*\*\*"**
- 6. As of Groovy v2.3, *trait* is a new keyword ans. **True**
- 7. Do classes extend or implement a trait? ans. **extend: class A extends TraitB**
- 8. Like interfaces, traits can extend multiple traits. ans. **False**
- 9. Like a class, traits can implement interfaces ans. **True**
- 10. Traits can implement other traits ans. **True**

#### **Part IV**

- 1. AST in "AST Transformation" stands for \_\_\_ \_\_\_ \_\_\_ ans. **Abstract Syntax Tree**
- 2. AST Transformations (ASTx) happen at compile time. (T/F) ans. **True**
- 3. Describe what affect the @Canonical ASTx has on a class ans. **Equivalent to @TupleConstructor, @EqualsAndHashCode, @ToStri**ng
- 4. Describe what affect the @Immutable ASTx has on a class. ans. Class is made final; Creates constructors and getters; All fields are private
- 5. What's the upside to using @CompileStatic on a class? ans. **Better performance**
- 6. What's the downside to using @CompileStatic on a class? ans. **Unable to use dynamic behaviors**

**Part IV (cont'd)**

- 7. If we add a Closure named toString to the metaClass of the Integer class (i.e **Integer.metaClass.toString = {…}** ), will the Integer class' toString or our closure be called when we execute 5.toString()? ans. **The metaClass closure will be called**
- 8. If a Groovy class implements \_\_\_\_\_\_\_\_ then all method calls will be dispatched to the invokeMethod method. ans. **GroovyInterceptable**
- 9. To easily create JSON from some data, use the \_\_\_\_\_\_\_\_\_ ans. **JsonBuilder**
- 10. To easily create XML from some data, use the \_\_\_\_\_\_\_\_\_ ans. **XMLMarkupBuilder**
- 11. To access elements of JSON in an object-like way, use the \_\_\_\_\_\_ ans. **JsonSlurper**
- 12. To access elements of XML in an object-like way, use the \_\_\_\_\_\_ ans. **XMLSlurper**